## CSE 5523: Lecture Notes 7 Decision trees

## **Contents**

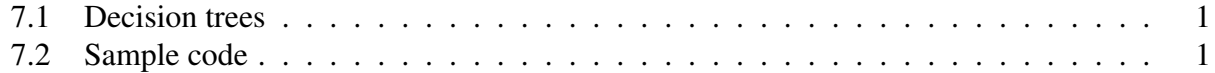

## <span id="page-0-0"></span>7.1 Decision trees

Decision trees are simple machine learning algorithms with information-theoretic loss functions. Specifically, they use conditional entropy as a loss function for predictor values as estimators (assuming a probability space  $\langle Y \times X_1 \times \ldots \times X_V, 2^{Y \times X_1 \times \ldots \times X_V}, P \rangle$ ):

$$
v_{\mathcal{D}}^*, j_{\mathcal{D}}^* \stackrel{\text{def}}{=} \operatorname*{argmin}_{v \in \{1, \ldots, V\}, j \in X_v} H(Y | X_v = j) + H(Y | X_v \neq j)
$$

Winning predictors  $X_{v_{\mathcal{D}}}$  and values  $j_{\mathcal{D}}^*$  are then used to define recursive splits of data  $\mathcal D$ (until no non-trivial splits are possible):

$$
\tau_{\mathcal{D}} = \begin{cases} \langle v_{\tau_{\mathcal{D}}}, j_{\tau_{\mathcal{D}}}, t_{\tau_{\mathcal{D}}}, u_{\tau_{\mathcal{D}}}\rangle = \langle v_{\mathcal{D}}^*, j_{\mathcal{D}}^*, \overbrace{\tau_{\{y, x_1, \dots, x_V \in \mathcal{D} \mid x_{v_{\mathcal{D}}^*} = j_{\mathcal{D}}^*\}}^{\text{subtree for positive subset}}, \overbrace{\tau_{\{y, x_1, \dots, x_V \in \mathcal{D} \mid x_{v_{\mathcal{D}}^*} \neq j_{\mathcal{D}}^*\}}}^{\text{subtree for negative subset}} & \text{if } 0 < \tilde{P}_{\mathcal{D}}(x_{v_{\mathcal{D}}^*} = j_{\mathcal{D}}^*) < 1 \\ \text{argmax}_{y} \ \tilde{P}_{\mathcal{D}}(y) & \text{otherwise} \end{cases}
$$

The result is a tree  $\tau_D$  with tuples of subtrees  $t_{\tau_D}$ ,  $u_{\tau_D}$  as non-terminals and *y* values as terminals. (Here,  $\tilde{P}_{\mathcal{D}}(\ldots)$  is the empirical probability of '...' in data  $\mathcal{D}$ .)

Once trained (i.e. at test time), this tree  $\tau_{\mathcal{D}}$  is queried recursively for each test data item  $x_1, \ldots, x_V$ :

$$
\delta_{\tau_{\mathcal{D}}}(x_1,\ldots,x_V) = \begin{cases}\n\tau_{\mathcal{D}} & \text{if } \tau_{\mathcal{D}} \in Y \\
\delta_{t_{\tau_{\mathcal{D}}}}(x_1,\ldots,x_V) & \text{if } \tau_{\mathcal{D}} \notin Y \wedge x_{\nu_{\tau_{\mathcal{D}}}} = j_{\tau_{\mathcal{D}}} \\
\delta_{u_{\tau_{\mathcal{D}}}}(x_1,\ldots,x_V) & \text{if } \tau_{\mathcal{D}} \notin Y \wedge x_{\nu_{\tau_{\mathcal{D}}}} \neq j_{\tau_{\mathcal{D}}}\n\end{cases}
$$

(where  $\delta_{\ldots}$  is a decision procedure parametrized by '...', as defined in the earlier notes).

## <span id="page-0-1"></span>7.2 Sample code

Here is a sample decision tree learner (which halts at depth 3 to save time):

import sys import numpy import pandas

```
def I(p): \# calculate information (I) of distrib p
 return -p*numpy.log2(p) if p>0.0 else 0.0
def H(Y): #4 calculate entropy (H)return sum([I( len(Y[Y=y])/len(Y) ) for y in Y.unique() ])def split( D ): # calc argmin_v,j of h using min of \langle h, v, j \rangleYandXvars = D.columns.values.tolist()
 return min([ ( len(D[D[U]=j])/len(D) * H(D[D[v]=-j ] [ YandXvars[0 ] ] ) )+ len(D[D[v]!=j])/len(D) * H( D[ D[v]!=j ][ YandXvars[0] ] ), v, j)
             for v in YandXvars[1:] for j in D[v].unique() ])
def train(D, d=0):
 if len(D)>0 and d<3: ## form tree if below arbitrary depth cutoff
   h, v, j = split(D) ## call our split function to get best split
   if len(D[D[v] == j]) > 0 and len(D[D[v] != j]) > 0: ## recurse, divide data
     return( v, j, train(D[D[v] == j], d+1), train(D[D[v] != j], d+1) )
 y = D.columns.values.tolist()[0] ## y is the first column of the data frame
 return D[y].value_counts().idxmax() ## if too deep, return the most common y value
D = pandas.read_csv( sys.argv[1] ) ## read in data
t = train(D) #4 call our train function
```

```
print( t )
```
When run on 'investor-train.csv':

```
investor,birthyr,employ,hadjob,industryclass,ownhome,votereg,phone,internethome,internetwork,union
1.0,1951,5.0,2.0,18.0,1.0,1,1.0,1.0,1.0,1
1.0,1968,7.0,2.0,,1.0,1,2.0,1.0,3.0,2
1.0,1945,2.0,,20.0,1.0,1,2.0,1.0,3.0,3
1.0,1973,4.0,1.0,20.0,1.0,1,2.0,1.0,1.0,3
2.0,1956,5.0,2.0,21.0,1.0,1,2.0,1.0,3.0,3
1.0,1960,1.0,,18.0,1.0,1,1.0,1.0,1.0,3
1.0,1987,2.0,,19.0,2.0,1,2.0,1.0,1.0,3
2.0,1963,1.0,,23.0,1.0,1,1.0,1.0,1.0,2
1.0,1984,1.0,,22.0,1.0,1,2.0,1.0,1.0,3
```
. .

It outputs this tree (my indentation):

```
('ownhome', 1.0, ('votereg', 1, ('internetwork', 3.0, 2.0, 1.0),
                                ('union', 3, 2.0, 2.0)),
                 ('internetwork', 3.0, ('employ', 6.0, 2.0, 2.0),
                                       ('employ', 1.0, 2.0, 2.0)))
```